## Download Ebook Kisah Para Nabi Ibnu Katsir

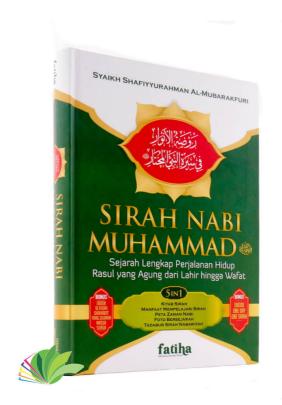

DOWNLOAD: https://byltly.com/2iudzl

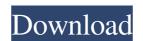

Advanced Analysis for the Energy Industry. Report · Research data for energy - related fields. Submit Questions · Discuss this data on energy issues. Downloadable data: Data sets, which can be used to conduct your own analyses. Excel Help: Data written in excel may be exported to some more standard format such as csv and xlsx. Exploring data - Template (e.g. mdb, json, php, xlsx, csv, xslx) Excel is a spreadsheet application. However, as an office suite, it also has a different functionality than spreadsheets only for doing some mathematical operations, we can still use Excel for text. For example, we can generate a PDF or save it as an image, we can build a web-based or offline application or we can even upload the data to the cloud. Nowadays it is normal for everyone to use Excel. Excel has different file extensions are: xls (Windows); xlsx (mac); csv (mac); txt (mac); For Windows users, the default file format is.xls. However, you can always change the format to.csv or to any other format. If you are looking for a tool for data input and data exploration, the tool you are looking for is: Excel Data in Excel can be shown as the following two types: Worksheet data: Worksheet data: Worksheet data can be used in Excel. With this kind of data, you can use the Excel cell to store data and manipulate it. You can perform the data manipulation with numbers and operations like adding, subtracting, multiplying and dividing the data. Column data: Column data: Column data can be used in Excel. You can define the data type, formatting or style of the data in Excel Supports different kinds of numbers. The number can be formatted like currency, percentage, scientific, etc. The format is represented by the following codes: #0 – This number is formatted as 82157476af

online with computers book 7

valhalla vintage verb keygen for macinstmanks

Microsoft Office Professional Plus Retail-VL Version 1912 (Build 12325.20298) 2019 Free Download